The book was found

# **Windows 8: 50 Powerful Tips&Tricks For Beginners**

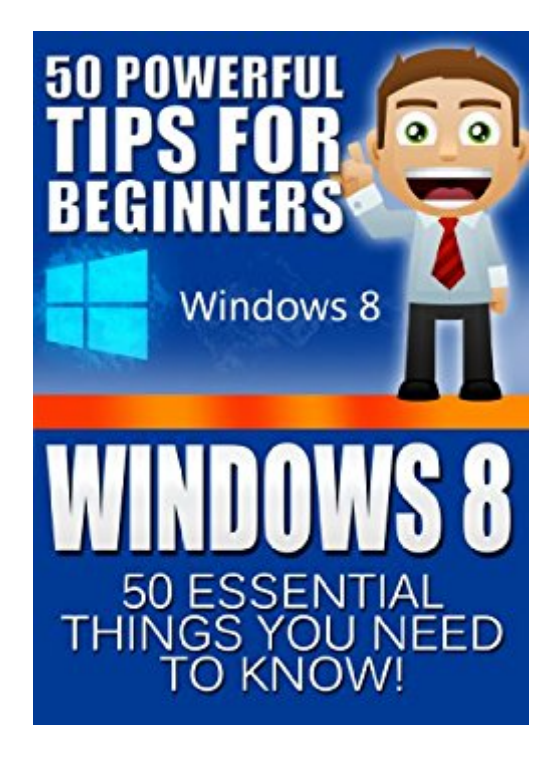

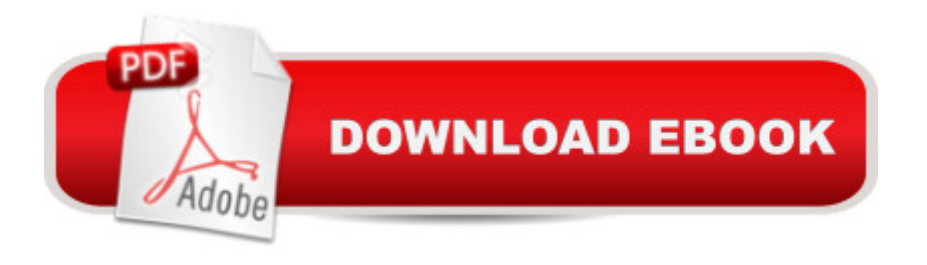

## **Synopsis**

Keeping up with the fast-paced changes in technology can be a double-edged sword. It may be exciting to upgrade or buy a device installed with the newest operating system like Windows 8 because of the new changes and better features that it presents; however, these same changes can also make you hesitate, as it is easy to get lost on the new environment. With this book, we will help you get past that hesitation and point you to the right direction. Our 50 essential tips will help you get started on operating your Windows 8-powered device. Weâ ™ve also listed detailed instructions and screenshots to guide you through some of the confusing changes encountered on the Windows 8 operating system. Make your experience on the Windows 8 OS enjoyable and less painful.

### **Book Information**

File Size: 2000 KB Print Length: 38 pages Simultaneous Device Usage: Unlimited Publication Date: January 8, 2014 Sold by:Â Digital Services LLC Language: English ASIN: B00FI8B83C Text-to-Speech: Enabled X-Ray: Not Enabled Word Wise: Not Enabled Lending: Enabled Enhanced Typesetting: Not Enabled Best Sellers Rank: #597,905 Paid in Kindle Store (See Top 100 Paid in Kindle Store) #38 in $\hat{A}$  Books > Computers & Technology > Operating Systems > Windows > Windows Desktop > Windows 8  $#289$  in $\hat{A}$  Kindle Store > Kindle eBooks > Computers & Technology > Microsoft > Windows - General #339 in Kindle Store > Kindle Short Reads > One hour (33-43 pages) > Computers & Technology

#### **Customer Reviews**

I gotta tell ya. I have Windows 8 on one machine so far, and to say I don't like it, would be an understatement. I have chalked my dislike up to the fact that I'm from the old school where there was a START button, no tiles and the desktop didn't keep disappearing on me and being replaced by those annoying tiles. Guess what, this book helps, and it helps a lot. It has gotten me to a point

where I don't HATE Windows 8 anymore. Now, I don't love it, but at least I don't want to throw my new laptop out the window.The 50 Tips and tricks in this book are fantastic, and has given me a better way to deal with this new operating system. It's also a fun read and a journey of discovery all wrapped up in one. I would recommend this book to anybody who has gotten the new operating system. It will definitely help you out.

Not really an instruction manual or user guide. In that sense it is exactly what it says. I was looking for more than a random collection of tips. My bad, though I will use about 10 or so of the tips.Editing is very poor, numerous typos, misspellings and wrong words

I just purchased a new touchscreen notebook with Windows 8. This book will be a great help & I have learned some wonderful tips & information for using Windows 8. I will definitely be using this book when I receive my new notebook. I like the quick easy information that will help me get started learning & navigating Windows 8. Thank you!

Upgrading from Windows XP to Windows 8 has been quite a trip!! This book was helpful in many aspects but just wish the author dwelt a little more on the simple fundamentals~~switching from one screen to another, trying to find where all my former info has been stored~~just trying to get the 'lay of the land' per se has been interesting.I am not as computer savvy as others , so I really cannot criticize the author~~it just wouldn't be fair to him. Remember, going from Windows XP to Windows 8 is similar to jumping from Kindergarten to the 12th Grade!!!I understand it's going to take a little while before I fully understand this new concept~~but I plan on keeping my text book close at hand on this new adventure.I am glad I purchased this book and do plan on keeping it close by.

As the title proclaims, it is a collection of tips and tricks - not really a step-by-step manual, it presupposes you already have some basic knowledge. I bumbled my way from 8.0 into 8.1 and have been using it for a year and a half, but now that I some some more time available I was looking for answers to specific questions. Because of the format it should be used as a look-it-up reference, not as a "textbook". Although a lot of topics are touched up, most of it is very superficial. If it weren't for all the grammar, word usage (homonyms) and sentence errors, I might have given it a 3 ("average") but they were so bad that I spent much of my time stopping to decipher what the writing was supposed to be saying, and I finally gave up in frustration. The message got lost in the poor presentation, hence the 2.

I have to say, it has been both a great relief and an eye opener to get this. There are lots of changes with Windows 8 and it has sometimes been difficult to get to grips with. I was thinking about reverting back to Windows 7 but after learning about all the cool features and how to get around Windows 8 I'm going to stick with it. I would recommend this to anyone wanting to get to grips with Windows 8.

This book was so easy to understand, especially compared to the more expensive book that I have read. Thank you for all the tips and explaining it, so we that are new to window 8 and 8.1 will become familiar with this new O.S.

Excellent resource, An easy to follow guide for those of us who are new to Windows 8. And the price was right as well!

#### Download to continue reading...

Windows 10: The Ultimate Guide For Beginners (Windows 10 for dummies, Windows 10 Manual, [Windows 10 Complete User](http://ebooksupdate.com/en-us/read-book/5V6W6/windows-8-50-powerful-tips-tricks-for-beginners.pdf?r=C0D28hnZa3np8JEjoVzwTnjcytKwg1JAorcCIt5m4SOpWjXpYb36r%2BweEesIxpE6) Guide, Learn the tips and tricks of Windows 10 Operating System) Windows 10: Windows10 Mastery. The Ultimate Windows 10 Mastery Guide (Windows Operating System, Windows 10 User Guide, User Manual, Windows 10 For Beginners, Windows 10 For Dummies, Microsoft Office) Windows 10 Troubleshooting: Windows 10 Manuals, Display Problems, Sound Problems, Drivers and Software: Windows 10 Troubleshooting: How to Fix Common Problems ... Tips and Tricks, Optimize Windows 10) Windows 10: The Ultimate User Guide for Advanced Users to Operate Microsoft Windows 10 (tips and tricks, user manual, user guide, updated and edited, Windows ... (windows,guide,general.guide,all Book 4) Windows 10: The Ultimate Beginner's Guide - Learn How To Start Using Windows 10, Easy User Manual, Plus The Best Hidden Features, Tips And Tricks! (Windows ... Windows 10 Software, Operating System) A Beginner's Guide to AutoHotkey, Absolutely the Best Free Windows Utility Software Ever! (Third Edition): Create Power Tools for Windows XP, Windows Vista, ... and Windows 10 (AutoHotkey Tips and Tricks) Windows 10: The Ultimate Beginner's Guide How to Operate Microsoft Windows 10 (tips and tricks, user manual, user guide, updated and edited, Windows ...

(windows,guide,general,guide,all) (Volume 3) Windows 10: The Ultimate Guide To Operate New Microsoft Windows 10 (tips and tricks, user manual, user guide, updated and edited, Windows for beginners) Windows 8.1: Learn Windows 8.1 in Two Hours: The Smart and Efficient Way to Learn Windows 8.1 (Windows 8.1, Windows 8.1 For Beginners) Windows 8 Tips for Beginners 2nd

Operating Systems, Windows ... Networking, Computers, Technology) Windows 8: 50 Powerful Tips&Tricks for Beginners Pokemon GO: Game Guide: The 37 Best Pokemon Go Secrets, Tips, & Tricks You Didn't Know Existed! (Pokemon Go Game, iOS, Android, Tips, Tricks, Secrets, Hints) Pokemon Go: THE COMPLETE GUIDE for all of the tips, tricks, hacks, strategies and much needed game information! (Pokemon Go Game, iOS, Android, Tips, Tricks, Secrets, Hints) Power User Guide: Windows 10 Secrets: The Ultimate Windows Tips and Tricks Guide for Everyone Windows® Group Policy Resource Kit: Windows Server® 2008 and Windows Vista®: Windows Server® 2008 and Windows Vista® Microsoft Windows Internals (4th Edition): Microsoft Windows Server 2003, Windows XP, and Windows 2000 Windows 8: Tips, Tricks, and Secrets for Beginners! (Updated January 2016) Windows 10 New Users Guide: Learn How To Master Windows 10 Step By Step! (Windows 10 For Beginners) Windows 10 Manual and Windows 10 User Guide (Windows 10 Guide for Beginners) Reiki: The Ultimate Guide to Mastering Reiki for Beginners in 30 minutes or Less! (Reiki - Reiki Healing - Reiki For Beginners - Yoga for Beginners - Meditation ... Beginners - Kundalini For Beginners - Zen)

<u>Dmca</u>